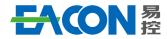

Professional AC Drive Manufacturer

Edition: Version 1.0 in 2021 Copyright, subject to change without notice.

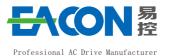

**EC670** 

# **AC Drive for elevator**

# Quick Guidevi.

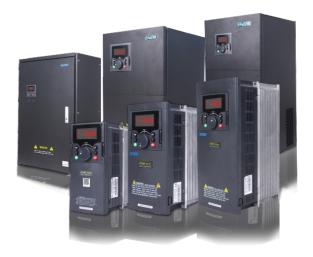

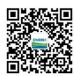

## ZHEJIANG EACN ELECTRONIC TECHNOLOGY CO.,LTD

Address: No.1 Jinhe Road, Qinshan Street, Haiyan County, Jiaxing City, Zhejiang Province Service line: 86-400-166-0573
Website: www.eacn.cn
E-mail: overseas@eacon.cc

EC670 Catalogue

## TABLE OF CONTENTS

| 1 | Preface ·····                                                                      | 1   |  |  |  |  |  |  |
|---|------------------------------------------------------------------------------------|-----|--|--|--|--|--|--|
| 2 | Mechanical Dimensions of AC Drive                                                  | 2   |  |  |  |  |  |  |
| 3 | Main Circuit Connection Functions 4                                                |     |  |  |  |  |  |  |
| 4 | AC Drive Control Terminal Connections                                              | 4   |  |  |  |  |  |  |
| 5 | Operation and Display                                                              |     |  |  |  |  |  |  |
|   | 5.1 LED Operation Panel ······                                                     | 5   |  |  |  |  |  |  |
|   | 5.2 Description of LED Operation Panel Indicators ·····                            |     |  |  |  |  |  |  |
|   | 5.3 Description of Keys on the LED Operation Panel $\cdots \cdots$                 | 6   |  |  |  |  |  |  |
| 6 | Faults and Solutions                                                               | 6   |  |  |  |  |  |  |
| 7 | Function Code Table                                                                | 10  |  |  |  |  |  |  |
|   | 7.1 AO Basic parameter group                                                       | 1 ( |  |  |  |  |  |  |
|   | $7.2$ Al Start stop and frequency parameter group $\cdots\cdots$                   | 11  |  |  |  |  |  |  |
|   | 7.3 A2 Terminal IO parameter group ·····                                           | 12  |  |  |  |  |  |  |
|   | 7.4 A3 Communication parameter group ·····                                         |     |  |  |  |  |  |  |
|   | 7.5 A4 UPS parameter group ·····                                                   | 15  |  |  |  |  |  |  |
|   | $7.6$ A5 Motor parameters and vector control parameters group $\cdots\cdots\cdots$ | 16  |  |  |  |  |  |  |
|   | 7.7 A6 Optimization function parameter group $\cdots\cdots$                        |     |  |  |  |  |  |  |
|   | 7.8 A7 Display and maintenance parameter group ·····                               |     |  |  |  |  |  |  |
|   | 7.9 A8 Protection function parameter group·····                                    |     |  |  |  |  |  |  |
|   | 7.10 U Basic parameter group·····                                                  |     |  |  |  |  |  |  |
|   | 7.11 Communication operation control command ······                                | 29  |  |  |  |  |  |  |
| 8 | Standard Wiring Diagram                                                            | 30  |  |  |  |  |  |  |
| 9 | Warranty Card ·····                                                                | 32  |  |  |  |  |  |  |

1. Preface V1.0

Thank you for using the EC670 Solar Pump AC drive. This AC drive is a special AC drive made by our company for PV water supply industry, and it is also suitable for other basic applications.

Please carefully read this manual before the installation in order to ensure the correct installation and operation of the AC drive, give full play to its superior performance, and ensure safety. Please keep this guide permanently for future maintenance, service and overhaul.

AC drive is a precise electric and electronic product, thus for the safety of the operators and the equipment, please ensure that the installation and parameters adjustment is done by professional motor engineers and the content marked as "Danger", "Notice", etc in this manual must be read carefully. If you have any questions, please contact with the agents of our company, and our technicians are ready to serve you.

The instructions are subject to change, without notice.

You can contact us with any product questions through the following ways.

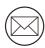

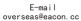

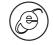

Official website

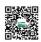

EACON WeChat Subscription

#### M Dangerous and wrong use may cause casualties

#### *▶* Danger

- The power supply must be turned off when laying the wires.
- •When the AC power supply is cut off but the indicator light of the manipulator of AC drive is still on, there is still high voltage in the AC drive which is very dangerous, please do not touch the interior circuit and components.
- •Do not check the components and signals on the circuit board during operation.
- The terminal of AC drive must be grounded correctly.
- Do not refit or replace the control board and parts without permission, otherwise, there are risks such as electric shock and explosion.

#### ! Wrong use may cause damage to AC drive or mechanical system

#### ! Notice

- •Please do not test the voltage resistance of the interior components of AC drive, as the semiconductor of AC drive is easy to be punctured and damaged by high voltage.
- •Never connect the main circuit output terminals U, V, and W directly to the AC main circuit power supply.
- The circuit board of the AC drive has CMOS IC which is extremely easy to be damaged by static electricity, thus please do not touch the circuit board with your hand before taking anti-static electricity measures.
- •Only the qualified motor professionals can install the driver, lay the wire, repair and maintain the AC drive.
- The scrapping of AC drive shall be treated as industrial waste and burning is strictly prohibited.

#### 2. Mechanical dimensions of AC drive

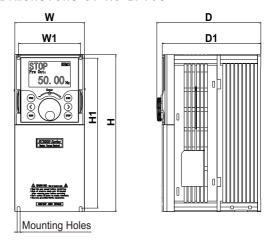

EC6211~EC6250 Enclosure Type

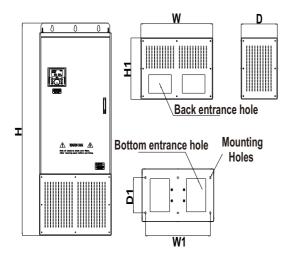

Mechanical dimensions of AC drive

EC6060∼60B0 Enclosure Type

| Enclosure<br>Type | Power<br>segment(KW) | W<br>(mm) | W 1   | Н      | H1    | D      | D1     | Screw<br>Size |
|-------------------|----------------------|-----------|-------|--------|-------|--------|--------|---------------|
| EC6011            | 0.75-4.0Kw           | 105       | 93. 5 | 216    | 206   | 156. 7 | 148.8  | ф 4. 5        |
| EC6020            | 5.5-7.5Kw            | 126       | 110   | 260    | 246   | 183    | 173. 3 | Ф6            |
| EC6030            | 11-15Kw              | 153       | 137   | 341    | 327   | 203. 3 | 193. 6 | ф7            |
| EC6040            | 18.5-22Kw            | 180       | 120   | 422. 2 | 419.7 | 203.6  | 194    | ф9            |
| EC6050            | 30-37Kw              | 191       | 120   | 471    | 450   | 241. 1 | 231.6  | ф9            |
| EC6060            | 45-55Kw              | 300       | 220   | 541    | 516   | 313. 7 | 300    | ф11           |
| EC6070            | 75-110Kw             | 350       | 270   | 730    | 705   | 353. 7 | 340    | ф11           |
| EC6080            | 132Kw                | 500       | 180   | 780    | 755   | 353. 7 | 340    | ф11           |
| EC6090            | 160-200Kw            | 650       | 210   | 1060   | 1024  | 413. 7 | 400    | ф 16          |
| EC60A0            | 220-280Kw            | 750       | 230   | 1170   | 1128  | 413. 7 | 400    | ф 18          |
| EC60B0            | 315-400Kw            | 850       | 275   | 1280   | 1236  | 463. 7 | 450    | ф 20          |
| EC6070            | PEDESTAL             | 352       | 270   | 1152   | 450   | 319    | 177    | ф 14          |
| EC6080            | PEDESTAL             | 502       | 420   | 1200   | 450   | 319    | 177    | ф 14          |
| EC6090            | PEDESTAL             | 652       | 570   | 1520   | 500   | 379    | 237    | ф 14          |
| EC60A0            | PEDESTAL             | 752       | 670   | 1625   | 500   | 379    | 237    | ф 14          |
| EC60B0            | PEDESTAL             | 852       | 770   | 1730   | 500   | 429    | 287    | ф 14          |

#### 3. Main Circuit Connection Functions

| Те         | rminal     | Туре                                | Function Description                                                                                                    |
|------------|------------|-------------------------------------|----------------------------------------------------------------------------------------------------|
| R/L1       | S/L2 T/L3  | Main circuit power supply input     | Input end of commercial power supply                                                                                                    |
| U/T1       | V/T2 W/T3  | AC drive output terminal            | AC driver output connected with 3-phase induction motor.                                                                                                    |
| <b>⊕</b> 2 | PR         | External braking resistorconnection | $\leq 30$ KW with braking component which is connected to terminal $\oplus 2$ , PR.To improve the brake moment of force, an external braking resistance is needed.                             |
| ⊕2         | 0          | Braking unit<br>connection          | Machinery≥37KW install drive circuit without outside braking resistance component. To improve braking power, outside braking resistance and braking component is necessary(both are optional). |
| ⊕2         | <b>⊕</b> 1 | DC reactor connection               | Connect DC reactor to improve the power factor, reduce the DC bus AC pulse.                                                                                                    |
|            | $\oplus$   | Grounding terminal                  | For safety and small noise, AC drive's ground terminal EG should be well grounded.                                                                                                    |

#### 4.AC drive control terminal connections

| Туре             | Terminal | Name                                       | Function Description                                                                                                    |  |  |
|------------------|----------|--------------------------------------------|----------------------------------------------------------------------------------------------------|--|--|
|                  | 10V-GND  | External+10V<br>power supply               | Provide +10V power supply for external unit, maximum output current: 10mA Generally, it provides power supply to external potentiometer with resistance range of $1k\Omega.\sim 5k\Omega$ .          |  |  |
| Power supply     | 24V-COM  | External+24V<br>power supply               | Provide +24V power supply to external unit, generally, it provides power supply to DI/DO terminals and external sensor:  Maximum output current: 200mA                                               |  |  |
|                  | PLC      | Input terminal of<br>external power supply | Connect to $\pm 24V$ by default when S1 $\sim$ S8 need to be driven by external signal, PLC needs to be connected to external power supply and be disconnected from $\pm 24V$ power supply terminal. |  |  |
|                  | AI1-GND  | Analog input<br>termianl 1                 | 1. Input voltage range: DC OV $\sim\!10\mathrm{V}$ 2. Impedance: $22\mathrm{k}\Omega$                                                                                                    |  |  |
| Analog<br>input  | AI2-GND  | Analog input<br>termianl 2                 | 1. Input range: DC OV~10V/4mA-20mA, decided by selecti<br>of P5-00.                                                                                                    |  |  |
|                  | AI3-GND  | Analog input<br>termianl 3                 | 2. Impedance: 22kΩ(voltage input), 500Ω(current input)                                                                                                    |  |  |
|                  | S1-COM   | Digital input 1                            |                                                                                                    |  |  |
|                  | S2-COM   | Digital input 2                            |                                                                                                    |  |  |
|                  | S3-COM   | Digital input 3                            | 1. Optocoupler coupling isolation, compatible with dual                                                                                                    |  |  |
| L                | S4-COM   | Digital input 4                            | polarity input<br>2. Impedance: $2.4k\Omega$                                                                                                    |  |  |
| Digital<br>input | S5-COM   | Digital input 5                            | 3. Voltage range for level input: 9V-30V                                                                                                    |  |  |
|                  | S6-COM   | Digital input 6                            | 4. S4 can be used for high-speed pulse input. Maximum input frequency: 50kHz                                                                                                    |  |  |
|                  | S7-COM   | Digital input 7                            |                                                                                                    |  |  |
|                  | S8-COM   | Digital input 8                            |                                                                                                    |  |  |

| Туре               | Terminal        | Name                         | Function Description                                                                                                    |
|--------------------|-----------------|------------------------------|----------------------------------------------------------------------------------------------------|
| Analog             | AO1-GND         | Analog output<br>terminal 1  | Voltage or current output is decided by P5-32.<br>Output voltage range: OV∼10V                                                                                                    |
| output             | AO2-GND         | Analog output<br>terminal 2  | Output voitage range: 0v~10v Output current range: 0mA~20mA                                                                                                    |
|                    | үз-үс           | Digital output<br>termianl 1 | 1. Optocoupler coupling isolation, dual polarity open collector output: 2. Output voltage range: $0{\sim}24$ V 3. Output current range: $0{\sim}50$ mA                                                                                                    |
| Digital<br>output  | Y4-YC           | Digitaloutput<br>termianl 2  | 4. Y4 is limited by F5-32 "HDO function enable". As high-speed pulse output, the maximum frequency is 50 kHz. When it is used as collector open circuit output, it is the same as Y3 specification. 5. Select whether YC terminal and COM terminal are electrically connected through SW1. |
|                    | Y1A/Y1B/<br>Y1C | Relay digital<br>output 1    | Contact driving capacity: 250Vac. 3A. COSØ=0.4.                                                                                                    |
|                    | Y2A/Y2C         | Relay digital<br>output 2    | 30Vdc, 1A                                                                                                    |
| Commun-<br>ication | DA, DB          | RS485 interface              | 1. Standard RS485 communication interface; 2. Select whether to connect $120\Omega$ termination resistor through SW2.                                                                                                    |

## 5.Operation and display

5.1 LED operation panel (Factory standard panel is LED.)

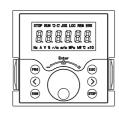

5.2 Description of LED operation panel indicators

| Indicator | Description                                            | Indicator  | Description                                 |
|-----------|--------------------------------------------------------|------------|---------------------------------------------|
| ST0P      | motor STOP                                             | RUN        | motor RUN                                   |
| 9         | motor reverse rotation                                 | C          | motor forward rotation                      |
| JOG       | JOG state                                              | LOC        | control source as panel                     |
| REM       | control mode set by the source of AO3                  | ERR        | AC drive has failure                        |
| Hz        | monitoring interface is frequency                      | A          | monitoring interface is current             |
| V         | monitoring interface is voltage                        | %          | monitoring interface for percentage display |
| r/m       | monitoring interface is motor speed                    | Kw         | monitoring interface is power               |
| MPa       | monitoring interface is MPa under monitor mode setting | $^{\circ}$ | monitoring interface is temperature         |

#### 5.3 Description of Keys on the LED operation panel

| Key  | Function                                |  |
|------|-----------------------------------------|--|
| PRG  | Programming Set parameters              |  |
|      | Move left and right function keys       |  |
| RUN  | RUN key Forward RUN(FRD)                |  |
| ST0P | STOP key                                |  |
| 0    | Number INCREASE/DECEREASE and ENTER key |  |
| ESC  | Exit and fault reset function           |  |

#### 6. Faults and solutions

| Display | Fault<br>name                         | Possible causes                                                                                                    | Solutions                                                                                                    |
|---------|---------------------------------------|----------------------------------------------------------------------------------------------------|----------------------------------------------------------------------------------------------------|
| Err01   | Inverter unit                         | 1: The output circuit is grounded or short circuited. 2: The power cable between the motor and the AC drive is too long. 3: The power module is overheated. 4: The internal connections become loose. 5:The main control board is faulty. 6: The drive board is faulty. 7: The inverter module is faulty.                                                                                   | 1: Eliminate external faults. 2: Install a reactor or an output filter. 3: Check the air filter and the cooling fan. 4: Connect all cables properly. 5: Seek technical support. 6: Seek technical support. 7: Seek technical support.                                                                                                    |
| Err02   | Overcurrent<br>during<br>acceleration | 1: The output circuit is grounded or short circuited. 2: Motor auto-tuning is not performed. 3: The acceleration time is too short. 4: Manual torque boost or V/F curve is not appropriate. 5: The input voltage is too low. 6: The startup operation is performed on the rotating motor. 7: A sudden load is added during acceleration. 8: The AC drive model is of too small power class. | 1: Eliminate external faults. 2: Perform the motor auto-tuning. 3: Increase the acceleration time. 4: Adjust the manual torque boost or V/F curve. 5: Adjust the voltage to the normal range. 6: Select rotational speed tracking restart or start the motor after it stops. 7: Remove the added load. 8: Select an AC drive of higher power class. |
| Err03   | during                                | 1: The output circuit is grounded or short circuited. 2: Motor auto-tuning is not performed. 3: The deceleration time is too short. 4: The input voltage is too low. 5: A sudden load is added during deceleration. 6: The braking unit and braking resistor are not installed.                                                                                                    | 1: Eliminate external faults. 2: Perform the motor autotuning. 3: Increase the deceleration time. 4: Adjust the voltage to the normal range. 5: Remove the added load. 6: Install the braking unit and braking resistor.                                                                                                    |

| Err04 | Overcurrent<br>at constant<br>speed   | 1: The output circuit is grounded or short circuited. 2: Motor auto-tuning is not performed. 3: The input voltage is too low. 4: A sudden load is added during operation. 5: The AC drive model is of too small power class.                                                                      | 1: Eliminate external faults. 2: Perform the motor autotuning. 3: Adjust the voltage to the normal range. 4: Remove the added load. 5: Select an AC drive of higher power class.        |
|-------|---------------------------------------|----------------------------------------------------------------------------------------------------|----------------------------------------------------------------------------------------------------|
| Err05 | Overvoltage<br>during<br>acceleration | 3: The acceleration time is too                                                                                                    | 1: Adjust the voltage to normal range. 2: Remove the external force or install a braking resistor. 3: Increase the acceleration time. 4: Install the braking unit and braking resistor. |
| Err06 | Overvoltage<br>during<br>deceleration | 1: The input voltage is too high. 2: An external force drives the motor during deceleration. 3: The deceleration time is too short. 4: The braking unit and braking resistor are not installed.                                                                                                   | 1: Adjust the voltage to normal range. 2: Remove the external force or install a braking resistor. 3: Increase the deceleration time. 4: Install the braking unit and braking resistor. |
| Err07 | Overvoltage<br>at constant<br>speed   | 1: The input voltage is too high. 2: An external force drives the motor during running.                                                                                                    | 1: Adjust the voltage to the normal range.<br>2: Remove the external force or install<br>the braking resistor.                                                                          |
| Err08 | Control<br>power supply<br>fault      | 1: The input voltage is not within the allowable range.                                                                                                    | 1: Adjust the input voltage to the allowable range.                                                                                                    |
| Err09 | Undervoltage                          | 1: Instantaneous power failure occurs on the input power supply. 2: The AC drive's input voltage is not within the allowable range. 3: The DC-Bus voltage is abnormal. 4: The rectifier bridge and buffer resistor are faulty. 5: The drive board is faulty. 6: The main control board is faulty. | 1: Reset the fault. 2: Adjust the voltage to the normal range. 3: Contact technical support. 4: Contact technical support. 5: Contact technical support. 6: Contact technical support.  |
| Err10 | AC drive<br>overload                  | 1: The load is too heavy or<br>locked rotor occurs on the motor.<br>2: The AC drive model is of too<br>small power class.                                                                                                    | 1: Reduce the load and check the motor and mechanical condition. 2: Select an AC drive of higher power class.                                                                           |
| Err11 | Motor<br>overload                     | 1: P9-23 is set improperly. 2: The load is too heavy or locked rotor occurs on the motor. 3: The AC drive model is of too small power class.                                                                                                    | 1: Set it correctly. 2: Reduce the load and check the motor and the mechanical condition. 3: Select an AC drive of higher power class.                                                  |
| Err12 | Power input<br>phase loss             | 1: The three-phase power input is abnormal. 2: The drive board is faulty. 3: The lightening board is faulty. 4: The main control board is faulty.                                                                                                    | 1: Eliminate external faults. 2: Seek technical support. 3: Seek technical support. 4: Seek technical support.                                                                          |

| Err13 | Power output<br>phase loss     | 1: The cable connecting the AC drive and the motor is faulty. 2: The AC drive's three-phase outputs are unbalanced when the motor is running. 3: The drive board is faulty. 4: The module is faulty. | 1: Eliminate external faults.<br>2: Check whether the motor three-phase<br>winding is normal.<br>3: Seek technical support.<br>4: Seek technical support.                   |
|-------|--------------------------------|----------------------------------------------------------------------------------------------------|----------------------------------------------------------------------------------------------------|
| Err14 | Module<br>overheat             | 1: The ambient temperature is too high. 2: The air filter is blocked. 3: The fan is damaged. 4: The thermally sensitive resistor of the module is damaged. 5: The inverter module is damaged.        | 1: Lower the ambient temperature. 2: Clean the air filter. 3: Replace the damaged fan. 4: Replace the damaged thermally sensitive resistor. 5: Replace the inverter module. |
| Err15 | External<br>equipment<br>fault | 1: External fault signal is input via S.                                                                                                    | 1:Reset the operation.                                                                                                    |
| Err16 | Communication fault            | 1: The host computer is in abnormal state. 2: The communication cable is faulty. 3: The communication parameters in group PB are set improperly.                                                     | 1: Check the cabling of host computer. 2: Check the communication cabling. 3: Set the communication parameters properly.                                                    |
| Err17 | Contactor<br>faul              | 1: The drive board and power supply are faulty. 2: The contactor is faulty.                                                                                                    | 1: Replace the faulty drive board or power supply board. 2: Replace the faulty contactor.                                                                                   |
| Err18 | Current<br>detection<br>fault  | 1: The HALL device is faulty.<br>2: The drive board is faulty.                                                                                                    | 1: Replace the faulty HALL device.<br>2: Replace the faulty drive board.                                                                                                    |
| Err19 | Motor<br>auto-tuning<br>fault  | 1: The motor parameters are not<br>set according to the nameplate.<br>2: The motor auto-tuning times out.                                                                                            | 1: Set the motor parameters according to the nameplate properly. 2: Check the cable connecting the AC drive and the motor.                                                  |
| Err20 | Encoder<br>fault               | 1: The encoder type is incorrect. 2: The cable connection of the encoder is incorrect. 3: The encoder is damaged. 4: The PG card is faulty.                                                          | 1: Set the encoder type correctly based on the actual situation. 2: Eliminate external faults. 3: Replace the damaged encoder. 4: Replace the faulty PG card.               |
| Err21 | EEPROM<br>readwrite<br>fault   | 1: The EEPROM chip is damaged.                                                                                                    | 1: Replace the main control panel.                                                                                                    |
| Err22 | AC drive<br>hardware<br>fault  | 1: Overvoltage exists.<br>2: Overcurrent exists.                                                                                                    | 1: Handle based on over-voltage.<br>2: Handle based on over-current.                                                                                                    |
| Err23 | Short<br>circuit<br>to ground  | 1: The motor is short circuited to the ground.                                                                                                    | 1: Replace the cable or motor.                                                                                                    |
| Err24 | Running<br>time reached        | 1: Accumulative running time reaches setting.                                                                                                    | 1: Clear the record through the parameter initialization function.                                                                                                    |
| Err25 | User-defined<br>fault 1        | 1: The user-defined fault 1 signal                                                                                                    | 1: Reset the operation.                                                                                                    |
| Err26 | User-defined<br>fault 2        | is input via DI.                                                                                                    | 1. Reser the operation.                                                                                                    |

- 10 -

## 7. Function Code Table

| AO Basic parameter group |                                         |                                                                                                    |          |         |  |
|--------------------------|-----------------------------------------|----------------------------------------------------------------------------------------------------|----------|---------|--|
| Function<br>Code         | Parameter Name                          | Setting Range                                                                                                    | Default  | Address |  |
| A0-00                    | Motor control mode                      | 0~2 0: Voltage/Frequency (V/F)control (direction LED on) 1: Sensorless flux vector control(SFVC) (direction LED blinking) 2: Closed-loop vector control(CLVC) (direction LED fast blinking)                                                                                                    | 0        | 1000Н   |  |
| A0-01                    | Command source selection                | 0~4 0: Operation panel control (LOC LED on) 1: Terminal control (REM LED on) 2: RS485 Communication control (REM LED blinking) 3.PV Auto-control (LOC REM on) 4: Terminal switchover (REM LOC LED blinking)                                                                                           | 4        | 1001Н   |  |
| A0-02                    | Main frequency<br>source X<br>selection | 0~12 0: Digital setting PO-08 1: AI1                                                                                                    | 0        | 1002Н   |  |
| A0-03                    | Maximum<br>frequency                    | $0.00{\sim}50.00{\rm Hz}$ The maximum frequency limit allowed by the frequency converter is also the acceleration and deceleration time reference.                                                                                                    | 50.00Hz  | 1003Н   |  |
| A0-04                    | Preset main<br>frequency                | 0.01~Maximum output frequency                                                                                                    | 50. 00Hz | 1004H   |  |
| A0-05                    | Acceleration<br>time1                   | 0. 1∼30. 0s                                                                                                    | 3s       | 1005H   |  |
| A0-06                    | Deceleration<br>time1                   | 0.1~30.0s                                                                                                    | 2s       | 1006H   |  |
| A0-07                    | Rotation<br>direction                   | 0000~0011<br>BITO: 0: Same direction 1: Reverse direction<br>BIT1: 0: Reverse enable 1: Reverse disable                                                                                                    | 0        | 1007Н   |  |
| A0-08                    | Carrier<br>frequency                    | $1.0 \sim 15.0  \mathrm{KHz}$ If the carrier frequency is set higher than the factory value, it will cause the temperature rise of the converter radiator to increase. At this time, the user needs to use the converter derating, otherwise the converter will have the danger of overheating alarm. | By type  | 1008Н   |  |
| A0-09                    | Restore<br>default<br>settings          | 0~65535 0~1: No function 2: Reset err mesage 3~6: Resv 7: Reset—User data 10: Back up current user parameters 210: Restore user backup parameters                                                                                                    | 0~210    | 1009Н   |  |

| Err27 | power-on<br>time<br>reached                  | 1: Accumulative power-ontime reaches the setting.                                                                                 | 1: Clear the record through the parameter initialization function.                                                                              |
|-------|----------------------------------------------|----------------------------------------------------------------------------------------------------|----------------------------------------------------------------------------------------------------|
| Err28 | Load<br>becoming 0                           | 1: The AC drive running current is lower than P9-38.                                                                              | 1: Check that the load is disconnected or the setting of P9-38 and P9-39 is correct.                                                            |
| Err29 | PID<br>feedback<br>lost during<br>running    | 1: The PID feedback is lower than the setting of PA-27.                                                                           | 1: Check the PID feedback signal or set PA-27 to a proper value.                                                                                |
| Err30 | Pulse-by-<br>pulse<br>current<br>limit fault | 1: The load is too heavy or<br>lockedrotor occurs on the motor.<br>2: The AC drive model is of too<br>small power class.          | 1: Reduce the load and check the motor and mechanical condition. 2: Select the AC drive of higher power class.                                  |
| Err31 | Too large<br>speed<br>deviation              | 1: The encoder parameters are set incorrectly. 2: The motor auto-tuning is not performed. 3: P9-42 and P9-43 are set incorrectly. | 1: Set the encoder parameters properly. 2: Perform the motor autotuning. 3: Set F9-69 and F9-70 correctly based on the actual situation.        |
| Err32 | Motor<br>over-speed                          | 1: The encoder parameters are set incorrectly. 2: The motor auto-tuning is not performed. 3: P9-40 and P9-41 are set incorrectly  | 1: Set the encoder parameters properly. 2: Perform the motor autotuning. 3: Set P9-40 and P9-41 correctly based on the actual situation.        |
| Err33 | Motor<br>overheat                            | 1: The cabling of the temperature sensor becomes loose. 2: The motor temperature is too high.                                     | 1: Check the temperature sensor cabling and eliminate the cabling fault. 2: Lower the carrier frequency or adopt other heat radiation measures. |
| Err34 | Initial<br>position<br>fault                 | 1: The motor parameters are not set based on the actual situation.                                                                | 1: Check the motor para-meters are set correctly and whether the setting of rated current is too small.                                         |

- 9 -

| Function<br>Code | Parameter Name                          | Setting Range                                                                                                    | Default | Address |
|------------------|-----------------------------------------|----------------------------------------------------------------------------------------------------|---------|---------|
| A1-00            | Start mode                              | 0~2 0: Direct start 1: start DC break restart 2: Rotational speed tracking                                                                                                    | 1       | 1100Н   |
| A1-01            | Minimum<br>output frequency             | $0.00{\sim}5.00{\rm Hz}$ Define the minimum output frequency of the AC driver. When it is less than this frequency, the AC driver outputs $0.00{\rm hz}$ .                                                                                                    | 0.00Hz  | 1101Н   |
| A1-02            | Startup DC<br>braking current           | $0{\sim}150\%$ When DC braking, the braking current sent by converter to motor. This value is based on the rated output current of the frequency converter. Only when [A1-00] is selected as "1", it will have DC braking function when starting.                            | 70%     | 1102Н   |
| A1-03            | Startup DC<br>braking time              | $0.0\!\sim\!5.0s$ The duration of DC braking current at start-up, and no DC braking process at braking time of 0.0s.                                                                                                    | 0.8s    | 1103Н   |
| A1-04            | Initial frequency<br>of stop DC braking | $0.00\sim5.00{\rm Hz}$ When the frequency converter decelerates to this frequency, it will stop the output and start the DC braking function; when it stops, it will start the DC braking function when the output frequency is less than the start frequency of DC braking. | 0. 00Hz | 1104H   |
| A1-05            | Stop DC braking current                 | $0\sim150\%$ It refers to the braking current sent by the converter to the motor during DC braking. This value is based on the rated output current of the frequency converter.                                                                                              | 70%     | 1105Н   |
| A1-06            | Stop DC braking time                    | $0.0\sim5.0\mathrm{s}$ The duration of DC braking current when stopping. When the braking time is 0.0s, there is no DC braking process, that is, DC braking function is invalid.                                                                                             | 1. 0s   | 1106Н   |
| A1-07            | Start mb delay                          | $0.00\sim5.00\mathrm{s}$ Delay time of closing mechanical holding brake after deceleration to stop (holding brake coil is de energized)                                                                                                    | 0.2s    | 1107Н   |
| A1-08            | Stop mb delay                           | $0.00\sim5.00\mathrm{s}$ Delay time of closing mechanical holding brake after deceleration to stop (holding brake coil is de energized)                                                                                                    | 0. 3s   | 1108H   |
| A1-09            | Pre open door<br>freq                   | $0.0\sim50.0\mathrm{Hz}$ When the frequency is lower than this parameter at constant speed or deceleration, the multifunction node outputs the enable signal.                                                                                                    | 7. 00Hz | 1109Н   |

Function Code Table

| A1-10            | Acceleration/<br>Deceleration<br>mode       | 0~1 LED BITO: Acceleration/Deceleration time base frequency 0: 50.00Hz 1: Maximum frequency LED BIT1: S-curve sel 0: Linear acceleration/deceleration 1: S-curve acceleration/deceleration | 1       | 110AH   |
|------------------|---------------------------------------------|----------------------------------------------------------------------------------------------------|---------|---------|
| A1-11            | S-curve start of<br>Acceleration<br>segment | 0.01~20.00s                                                                                                    | 1.50    | 110BH   |
| A1-12            | S-curve end of<br>Acceleration<br>segment   | Set the s-word characteristic time at 4 places to reduce the vibration when the machine starts / stops. After setting the                                                                  | 1       | 110CH   |
| A1-13            | S-curve start of<br>Deceleration<br>segment | s-word characteristic time, the acceleration<br>and deceleration time will only extend 1/2<br>of the s-word characteristic time at the                                                     | 1       | 110DH   |
| A1-14            | S-curve end of<br>Deceleration<br>segment   | beginning and the end.                                                                                                    | 1       | 110EH   |
| A1-15            | Reference 1                                 |                                                                                                    | 5Hz     | 110FH   |
| A1-16            | Reference 2                                 | 0∼Maximum output frequency Multi segment instructions can be used in                                                                                                    | 0Hz     | 1110H   |
| A1-17            | Reference 3                                 |                                                                                                    | 15Hz    | 1111H   |
| A1-18            | Reference 4                                 | three situations:                                                                                                    | 0Hz     | 1112H   |
| A1-19            | Reference 5                                 | As frequency source, voltage source sepa-<br>rated from VF and setting source of pro-                                                                                                    | 50Hz    | 1113H   |
| A1-20            | Reference 6                                 | cess PID As a frequency source, it is the percen-                                                                                                    | 0Hz     | 1114H   |
| A1-21            | Reference 7                                 | tage of relative maximum frequency:                                                                                                    | 0Hz     | 1115H   |
| A1-22            | Reference 8                                 | As a VF separated voltage source, it is<br>the percentage of rated voltage relative                                                                                                    | 0Hz     | 1116Н   |
| A1-23            | Reference 9                                 | to the motor;<br>As a PID given, it is originally a rela-                                                                                                    | 0Hz     | 1117H   |
| A1-24            | Reference 10                                | tive value, and as a PID set source, it                                                                                                    | 0Hz     | 1118H   |
| A1-25            | Reference 11                                | does not need dimensional conversion. Multi segment instructions need to be se-                                                                                                    | 0Hz     | 1119H   |
| A1-26            | Reference 12                                | lected according to different states of multi-functional digital S. please refer                                                                                                    | 0Hz     | 111AH   |
| A1-27            | Reference 13                                | to P4 group for details.                                                                                                    | 0Hz     | 111BH   |
| A1-28            | Reference 14                                |                                                                                                    | 0Hz     | 111CH   |
| A1-29            | Reference 15                                |                                                                                                    | 0Hz     | 111DH   |
| A2 Teri          | minal IO para                               | ameter group                                                                                                    |         |         |
| Function<br>Code | Parameter Name                              | Setting Range                                                                                                    | Default | Address |
| A2-00            | S1 terminal<br>function                     | 0~56<br>0: No function<br>1: Forward RUN (FWD)                                                                                                    | 1       | 1200Н   |
| A2-01            | S2 terminal<br>function                     | 2: Reverse RUN (REV) 3: Three-line control 4: Forward JOG (FJOG) 5: Reverse JOG (RJOG)                                                                                                    | 3       | 1201Н   |

| A2-02 | S3 terminal<br>function                          | 6: Coast to stop 7: Emergency stop 8: Fault reset (RESET) 9: Normally open (NO) input of external fault 10: Terminal UP 11: Terminal DOWN 12: UP and DOWN setting clear (terminal, operation panel) 13: Speed control/Torque control switchover                                                                                       | 2    | 1202Н |
|-------|--------------------------------------------------|----------------------------------------------------------------------------------------------------|------|-------|
| A2-03 | S4 terminal<br>function                          | 14: Torque control prohibited 15: Speed search start enable 16: Multi-reference terminal 1 17: Multi-reference terminal 2 18: Multi-reference terminal 3 19: Multi-reference terminal 4 20: Terminal 1 for acceleration/decele-                                                                                                    | 16   | 1203Н |
| A2-04 | S5 terminal<br>function                          | ration time selection 21: Terminal 2 for acceleration/deceleration time selection 22: Acceleration/Deceleration prohibited 23: PID ctrl diaable 24: PID pause 25: PID integral pause 26: Reverse PID action direction 27: PID parameter switchover                                                                                    | 17   | 1204Н |
| A2-05 | S6 terminal function                             | 28: PID target value switchover terminal1 29: PID target value switchover terminal2 30: PID target value switchover terminal3 31: PID feedback value switchover terminal1 32: PID feedback value switchover terminal2 33: PID feedback value switchover terminal3 34: PLC pause 35: PLC status reset 36: Swing enable 37: Swing pause | 18   | 1205Н |
| A2-06 | S7 terminal<br>function                          | 38: Swing reset 39: Frequency source switchover terminal1 40: Frequency source switchover terminal2 41: Frequency source switchover terminal3 42: Frequency source switchover terminal4 43: Command source switchover terminal 1 44: Command source switchover terminal 2 45: Counter input                                           | 19   | 1206Н |
| A2-07 | S8 terminal<br>function                          | 47: Length count input 48: Length reset 49: Immediate DC braking 50: terminal pre flux 51: User-defined fault1 52: User-defined fault2 53: UPS mode active                                                                                                    | 53   | 1207Н |
| A2-08 | Characteristic<br>selection of<br>terminals S1-4 | 0000~1111 LED-Bits0: S1 terminal 0: effective closing 1: effective opening LED-Bits1: S2 terminal 0: effective closing 1: effective opening LED-Bits2: S3 terminal 0: effective closing 1: effective opening LED-Bits3: S4 terminal 0: effective closing 1: effective opening                                                         | 0000 | 1208H |

| A2-14                            | Y2 terminal<br>function                                                                                      | 14: Software current limit exceeded 15: Torque limited 16: Motor overload pre-warning 17: AC drive overload pre-warning 18: Zero-speed running (no output at stop) 19: Acceleration runing 20: Deceleration runing 21: Dc breaking 22: PLC step complete | 36                  | 120ЕН                   |  |  |
|----------------------------------|----------------------------------------------------------------------------------------------------|----------------------------------------------------------------------------------------------------|---------------------|-------------------------|--|--|
| A2-15                            | Y3 terminal<br>function                                                                                      | 23: PLC cycle complete 24: Resv 25: Accumulative running time reached 26: Timing reached 27: Designated count value reached 28: Set count value reached 29: All input limit exceeded 30: Module temperature reached 31: Fan runing                       | 5                   | 120FH                   |  |  |
| A2-16                            | Y4 terminal<br>function                                                                                      | 32: From com dol 33. From com do2 34: From com do3 35: From com do4 36: Output uvw contactor enable 37: Mechanical brake contactor enable 38: Pre open door enable                                                                                       | 5                   | 1210Н                   |  |  |
| A3 Communication parameter group |                                                                                                    |                                                                                                    |                     |                         |  |  |
| Function<br>Code                 | Parameter Name                                                                                               | Setting Range                                                                                                    | Default             | Address                 |  |  |
| A3-00                            | Address                                                                                                    | 1~247                                                                                                    | 1                   | 1300Н                   |  |  |
| A3-01                            | Baud rate sel                                                                                                | 0~8                                                                                                    | 5                   | 1301H                   |  |  |
| A3-02                            | Data format                                                                                                  | 0~5                                                                                                    | 3                   | 190911                  |  |  |
|                                  | Data Tormat                                                                                                  |                                                                                                    |                     | 1302Н                   |  |  |
| A3-03                            | Data Tormat                                                                                                  | 0~7                                                                                                    | 3                   | 1302H<br>1303H          |  |  |
| A3-03<br>A3-04                   | Communication response delay                                                                                 |                                                                                                    |                     |                         |  |  |
|                                  | Communication                                                                                                | 0~7                                                                                                    | 3                   | 1303Н                   |  |  |
| A3-04                            | Communication response delay Communication                                                                   | 0~7<br>0.000~0.500                                                                                                    | 3<br>0.000s         | 1303H<br>1304H          |  |  |
| A3-04<br>A3-05<br>A3-06          | Communication<br>response delay<br>Communication<br>response delay<br>Transmission<br>response<br>processing | 0~7<br>0.000~0.500<br>0.1~100.0                                                                                                    | 3<br>0.000s<br>1.0s | 1303H<br>1304H<br>1305H |  |  |
| A3-04<br>A3-05<br>A3-06          | Communication<br>response delay<br>Communication<br>response delay<br>Transmission<br>response<br>processing | 0~7 0.000~0.500 0.1~100.0 0~1                                                                                                    | 3<br>0.000s<br>1.0s | 1303H<br>1304H<br>1305H |  |  |

| A4-01            | Ups run                                     | 0~100%-hz                                                                                                    | 6Hz      | 1401H   |
|------------------|---------------------------------------------|----------------------------------------------------------------------------------------------------|----------|---------|
|                  | freq lmt                                    | Operating frequency in UPS mode  1.0~10.0s                                                                                                    |          |         |
| A4-02            | Ups acc time                                | Acceleration time in UPS mode                                                                                                    | 3. 0s    | 1402H   |
| A4-03            | Ups dec time                                | $1.0{\sim}10.0\mathrm{s}$ Deceleration time in UPS mode                                                                                                    | 2.0s     | 1403H   |
| A4-04            | Ups dir<br>check freq                       | $1.00{\sim}20.00{\rm Hz}$ Refer to the maximum frequency                                                                                                    | 5.00Hz   | 1404H   |
| A4-05            | Ups direction<br>check frequency<br>delay   | $0\!\!\sim\!\!10.0s$ The maintenance time of detecting torque direction frequency during UPS mode startup acceleration                                                                                         | 1.0      | 1405Н   |
| A4-06            | Ups dir<br>check torque<br>lmt              | $1.0\!\sim\!10.0\%$ During the acceleration process of UPS mode startup, the maximum value of forward torque is detected. If the value is exceeded, the direction of operation will be switched                | 5. 0%    | 1406Н   |
| A4-07            | Ups dir check<br>refe torque<br>filter time | $0.01{\sim}1.00s$ Current output torque is collected in normal operation mode for reference of direction identification when switching into UPS mode. This value is the filtering time when collecting torque. | 0.05s    | 1407Н   |
| A4-08            | Ups mode<br>torque lmt                      | $50{\sim}150\%$ The maximum value of forward torque during UPS mode operation. When the value is exceeded, the output frequency will be reduced                                                                | 150%     | 1408H   |
| A4-09            | Ups mode<br>Uu val                          | 50~100%-Voltage<br>100% = undervoltage value in 350vdc UPS<br>mode                                                                                                    | 160V     | 1409Н   |
| A4-10            | Ups Torque<br>record value                  | $(-150) \sim 150\%$ only read Output torque value collected in normal operation mode                                                                                                    | /        | 140AH   |
| A4-11            | Ups direction record value                  | Only reay<br>Operation direction of acquisition in normal<br>operation mode                                                                                                    | /        | 140BH   |
| A4-12            | Ups dir change<br>dc break time             | $0{\sim}10.0$ DC braking time when torque exceeds the maximum value of a4-09 forward torque during startup acceleration in UPS mode                                                                            | 2.0s     | 140CH   |
| A4-13            | Ups dir change<br>dc break<br>current       | $0{\sim}150\%$ DC braking current in reverse direction when torque exceeds a4-09 maximum forward torque during UPS mode startup acceleration                                                                   | 50%      | 140DH   |
| A5 Mot           | or paramete                                 | rs and vector control parameter                                                                                                    | rs group |         |
| Function<br>Code | Parameter Name                              | Setting Range                                                                                                    | Default  | Address |
| A5-00            | Auto-tuning<br>selection                    | $0\!\sim\!3$ In order to obtain better VF or vector control performance, it is necessary to tune the motor parameters, and the accuracy of                                                                     | 0        | 1500Н   |

|       |                                                             | Of the adjustment results is closely related to                                                                                                    |         |       |
|-------|-------------------------------------------------------------|----------------------------------------------------------------------------------------------------|---------|-------|
| A5-00 | Auto-tuning<br>selection                                    | the correct setting of the motor nameplate parameters. 0: No auto-tuning 1: Asynchronous motor static auto-tuning 2: Asynchronous motor complete auto-tuning 3: Asynchronous motor static complete auto-tuning | 0       | 1500Н |
| A5-01 | Motor type<br>selection                                     | 0∼2 0: Common asynchronous motor 1: Variable frequency asynchronous motor 2: Permanent magnetic synchronous motor                                                                                              | 0       | 1501Н |
| A5-02 | Rated motor<br>power                                        | 0.1kW~1000.0kW<br>Set motor rating                                                                                                    | By type | 1502Н |
| A5-03 | Rated motor<br>voltage                                      | 1V~2000V<br>Set motor rated voltage                                                                                                    | By type | 1503Н |
| A5-04 | Rated motor<br>current                                      | A5-11 $\sim$ By type 0.01A $\sim$ 655.35a (Ac Drive < = 55kW) 0.1A $\sim$ 6553.5a (Ac Drive > 55kW)                                                                                                    | By type | 1504Н |
| A5-05 | Rated motor<br>frequency                                    | 0.01Hz~Maximum frequency<br>Set motor rated frequency                                                                                                    | By type | 1505H |
| A5-06 | Rated motor rotational speed                                | 1rpm~65535rpm<br>Set motor rated speed                                                                                                    | By type | 1506Н |
| A5-07 | Stator<br>resistance<br>(asynchronous<br>motor)             | By type $0.001 \Omega \sim 65.535 \Omega$ (Ac Drive $<$ = $55 \mathrm{kW}$ )                                                                                                    | By type | 1507H |
| A5-08 | Rotor<br>resistance<br>(asynchronous<br>motor)              | 0.0001 $\Omega \sim$ 6.5535 $\Omega$ (Ac Drive > 55kW)                                                                                                    | By type | 1508H |
| A5-09 | Leakage inductive reactance (asynchronous motor)            | By type<br>-0.01mh~655.35mh(Ac Drive< = 55kW)                                                                                                    | By type | 1509Н |
| A5-10 | Mutual<br>inductive<br>reactance<br>(asynchronous<br>motor) | 0.001mh~65.535mh(Ac Drive> 55kW)                                                                                                    | By type | 150AH |
| A5-11 | No-load<br>current<br>(asynchronous<br>motor)               | By type<br>0.01A~p1-04 (Ac Drive< = 55kW)<br>0.1A~p1-04 (Ac Drive> 55kW)                                                                                                    | By type | 150BH |
| A5-12 | Encoder type                                                | 0000~0214 LED Bit-0: Encoder type 0: ABZ incremental encoder 1: UVW incremental encoder 2: Resolver 3: SIN/COS encoder 4: Wire-saving UVW encoder                                                              | 0000    | 150СН |

| A5-22            | Time constant<br>of speed<br>loop filter                            | 0.050s~1.000s This parameter is used to filter the torque command. Generally, there is no need to adjust. When the speed fluctuates or the vibration of the motor is large, the filtering time can be increased properly. If the motor vibrates, the parameter should be reduced properly. | 0.010   | 1516H   |  |  |  |
|------------------|---------------------------------------------------------------------|----------------------------------------------------------------------------------------------------|---------|---------|--|--|--|
| A5-23            | Vector control<br>overexcitation<br>gain                            | $0{\sim}200$ During the deceleration process of frequency converter, the over-excitation control can restrain the rise of bus voltage and avoid over-voltage fault. The larger the over-excitation gain, the stronger the suppression effect.                                              | 64      | 1517Н   |  |  |  |
| A5-24            | Torque upper<br>limit source in<br>speed control mod                | 0~7 0: P2-11 1: AI1 2: AI2 3: AI3 4: Pulse setting (HDI) 5: Communication setting 6: MIN(AI1, AI2) 7: MAX(AI1, AI2) 1-7 Full scale correspondence of optionsP2-11                                                                                                    | 0       | 1518H   |  |  |  |
| A5-25            | Digital setting<br>of torque upper<br>limit in speed<br>control mod | 0.0% $\sim$ 200.0% Digital setting of torque upper limit in speed control mode                                                                                                    | 150.0%  | 1519Н   |  |  |  |
| A5-26            | Excitation<br>adjustment<br>proportional<br>gain                    | 0∼60000<br>The current loop PI parameter of vector<br>control can be obtained automatically after                                                                                                    | 2000    | 151AH   |  |  |  |
| A5-27            | Excitation<br>adjustment<br>integral gain                           | the asynchronous machine is fully tuned or<br>the synchronous machine is no-load tuned,<br>which generally does not need to be modified.                                                                                                    | 1300    | 151BH   |  |  |  |
| A5-28            | Torque<br>adjustment<br>proportional<br>gain                        | If the current loop PI gain setting is too large, the whole control loop may oscillate. Therefore, when the current oscillation or torque fluctuation is large, the PI proportional gain or integral gain can be reduced                                                                   | 2000    | 151CH   |  |  |  |
| A5-29            | Torque<br>adjustment<br>integral gain                               | manually.                                                                                                    | 1300    | 151DH   |  |  |  |
| A5-30            | Speed loop<br>integral<br>property                                  | 0∼1<br>0: invalid 1: valid                                                                                                    | 0       | 151FH   |  |  |  |
| A6 Opt           | A6 Optimization function parameter group                            |                                                                                                    |         |         |  |  |  |
| Function<br>Code | Parameter Name                                                      | Setting Range                                                                                                    | Default | Address |  |  |  |
| A6-00            | Carrier<br>frequency<br>characteristic<br>selection                 | 0000~0A11<br>LED Bit-0:<br>0:temperature independent<br>1: temperature related                                                                                                    | 0000    | 1600Н   |  |  |  |

| A6-00            | Carrier<br>frequency<br>characteristic<br>selection | LED Bit-1: 0:Asynchronous modulation 1: Synchronous modulation LED Bit-2: 0:Random PWM invalid 1 - A:Random PWM valid LED Bit-3: 0:reserved                                                                                                    | 0000     | 1600Н   |
|------------------|-----------------------------------------------------|----------------------------------------------------------------------------------------------------|----------|---------|
| A6-01            | DPWM switchover<br>frequency<br>upper limit         | 0∼15.00Hz                                                                                                    | 12. 00Hz | 1601H   |
| A6-02            | Cooling fan<br>control                              | 0∼1 0: shutdown fan stops, operation related to temperature 1: shutdown is related to temperature, and operation means operation                                                                                                    |          | 1602Н   |
| A6-03            | Braking Start<br>Voltage                            |                                                                                                    |          | 1603Н   |
| A6-04            | Overvoltage<br>threshold                            |                                                                                                    |          | 1604H   |
| A6-05            | Undervoltage<br>threshold                           | 200.0~2500.0V<br>Set the Overvoltage threshold                                                                                                    | 350. 0V  | 1605H   |
| A7 Disp          | olay and maint                                      | tenance parameter group                                                                                                    |          |         |
| Function<br>Code | Parameter Name                                      | Setting Range                                                                                                    | Default  | Address |
| A7-00            | Parameter and<br>key lock selection                 | 0000~0023  LED Bit-0: 0: not locked" 1: function parameter locking 2: function parameters and key locking (except run / stop) 3: the function parameters and keys are fully locked LED Bit-1: close the display of P parameter group 1: display of P parameter group LED Bit-2: reserved LED Bit-3: reserved | 0        | 1700Н   |
| A7-01            | Copy of function parameters                         | 0∼2<br>0: read in data to keyboard<br>1: proofread data<br>2: write keyboard data to frequency converter                                                                                                    |          | 1701H   |
| A7-02            | Display speed<br>factor                             | 0.000~50.000                                                                                                    | 1.000    | 1702H   |
| A7-03            | LED run display                                     | 0000~BBBB  LED Bit-0: the first group displays  LED Bit-1: the second group displays  LED Bit-2: the third group displays  LED Bit-3: the fourth group displays  0: given frequency  1: output frequency  2: output current                                                                                  | 4210     | 1703Н   |

| A8 Protection function parameter group |                                       |                                                                                                    |           |         |  |  |
|----------------------------------------|---------------------------------------|----------------------------------------------------------------------------------------------------|-----------|---------|--|--|
| Function<br>Code                       | Parameter Name                        | Setting Range                                                                                                    | Default   | Address |  |  |
| A8-00                                  | Protection<br>function<br>selection 1 | 0000~1111 LED BIT1: Motor overload protection selection 0: Disabled 1: Enabled LED BIT2: Short-circuit to ground upon power-on 0: Disabled 1: Enabled LED BIT3: Input phase loss protection selec- tion 0: Disabled 1: Enabled LED BIT4: Output phase loss protection selec- tion 0: Disabled 1: Enabled RESTART                                                                                                    | 1011      | 1800Н   |  |  |
| A8-01                                  | Protection<br>function<br>selection 2 | 0000~0411 LED Bit-0: output load loss protection selection 0: invalid 1: deceleration 2: deceleration shutdown LED Bit-1:: instantaneous power failure action selection 0: invalid 1: valid LED Bit-2:: continue operation frequency in case of failure select 0 to operate at current operation frequency 1 to operate at set frequency 2 operate at the upper limit frequency and 3 operate at the lower limit frequency 4 operation at abnormal standby frequency LED Bit-3: reserved | 0000      | 1801Н   |  |  |
| A8-02                                  | Fault auto<br>reset times             | 0~20 0: no automatic reset function is turned off, only manual reset is allowed. 1-20: enable this function, 1-20 is the number of times of self recovery after failure (defined as the maximum number of times of self recovery after each failure) 0.1~100.0s                                                                                                    | 0         | 1802Н   |  |  |
| A8-03                                  | Time interval of fault auto reset     | The waiting time from the fault of frequency converter to each reset.                                                                                                    | 1.0s      | 1803H   |  |  |
| A8-04                                  | lst fault type                        | 0~99 0 ERROR_NONE 1 ERROR_INVERTER_UNIT 2 ERROR_OC_ACC_SPEED 3 ERROR_OC_DEC_SPEED 4 ERROR_OC_CONST_SPEED 5 ERROR_OV_ACC_SPEED 6 ERROR_OV_DEC_SPEED 7 ERROR_OV_CONST_SPEED 8 ERROR_BUFFER_RES 9 ERROR_UV 10 ERROR_OL_INVERTER 11 ERROR_OL_MOTOR                                                                                                    | Only read | 1804Н   |  |  |

| A8-05 | 2nd fault type                      | 0~150%  12 — ERROR_LOSE_PHASE_INPUT  13 — ERROR_LOSE_PHASE_OUTPUT  14 — ERROR_OT_IGBT  15 — ERROR_EXTERNAL  16 — ERROR_COM_TIMEOUT  17 — ERROR_CONTACTOR  18 — ERROR_CURRENT_SAMPLE  19 — ERROR_TUNE  20 — ERROR_ENCODER1  21 — ERROR_EEPROM  22 — ERROR_22  23 — ERROR_MOTOR_SHORT_TO_GND  24 — ERROR_25 | Only read | 1805Н |
|-------|-------------------------------------|----------------------------------------------------------------------------------------------------|-----------|-------|
| A8-06 | 3rd (latest)<br>fault type          | 26 ERROR_RUN_TIME_OVER 27 ERROR_USER_1 28 ERROR_USER_2 29 ERROR_DOWER_UP_TIME_OVER 30 ERROR_LOSE_LOAD 31 ERROR_FDB_LOSE 32 ERROR_COM_1 40 ERROR_CBC 41 ERROR_CBC 41 ERROR_DEV 43 ERROR_DEV 43 ERROR_OS 45 ERROR_MOTOR_OT 51 ERROR_INIT_POSITION 52 ERROR_INIT_POSITION 52 ERROR_UVW_FDB                   | Only read | 1806H |
| A8-07 | Frequency upon<br>1st fault         | Only read<br>0.00∼maximum frequency                                                                                                    | Only read | 1807H |
| A8-08 | Current upon 1st fault              | Only read                                                                                                    | Only read | 1808H |
| A8-09 | Bus voltage upon<br>1rd fault       | Only read                                                                                                    | Only read | 1809H |
| A8-10 | S terminal status<br>upon 1st fault | Only read<br>See input terminal status diagram                                                                                                    | Only read | 180AH |
| A8-11 | Y terminal status upon<br>1st fault | Only read<br>See input terminal status diagram                                                                                                    | Only read | 180BH |
| A8-12 | AC drive status<br>upon 1rd fault   | Only read LED BITO: Direction of running O: FWD 1: REV LED BIT1: running state O: STOP 1: CONST 2: ACC 3: DEC LED BIT2: RESV LED BIT3: RESV                                                                                                    | Only read | 180СН |
| A8-13 | Power-on time<br>upon 1rd fault     | Only read<br>Power-on time upon 1rd fault                                                                                                    | Only read | 180DH |
| A8-14 | Running time<br>upon 1rd fault      | Only read<br>Running time upon 1rd fault                                                                                                    | Only read | 180EH |
| A8-15 | Frequency upon<br>2st fault         | Only read<br>Frequency upon 2st fault                                                                                                    | Only read | 180FH |
| A8-16 | Current upon<br>2st fault           | Only read<br>Current upon 2st fault                                                                                                    | Only read | 1810H |
| A8-17 | Bus voltage<br>upon 2rd fault       | Only read<br>Bus voltage upon 2rd fault                                                                                                    | Only read | 1811H |

| A8-18 | S terminal status<br>upon 2st fault   | Only read<br>S terminal st                                                                                                    | tatus upon 2st fault                                                                                                    | Only read | 1812H |
|-------|---------------------------------------|----------------------------------------------------------------------------------------------------|----------------------------------------------------------------------------------------------------|-----------|-------|
| A8-19 | Y terminal status<br>upon 2st fault   | Only read<br>Y terminal st                                                                                                    | tatus upon 2st fault                                                                                                    | Only read | 1813H |
| A8-20 | AC drive status<br>upon 2rd fault     | Only read<br>AC drive stat                                                                                                    | Only read<br>AC drive status upon 2rd fault                                                                                                    |           |       |
| A8-21 | Power-on time<br>upon 2rd fault       | Only read<br>Power-on time                                                                                                    | e upon 2rd fault                                                                                                    | Only read | 1815H |
| A8-22 | Running time<br>upon 2rd fault        | Only read<br>Running time                                                                                                    | upon 2rd fault                                                                                                    | Only read | 1816H |
| A8-23 | Frequency upon 3st fault              | Only read<br>Frequency upo                                                                                                    | •                                                                                                    | Only read | 1817H |
| A8-24 | Current upon<br>3st fault             | Only read<br>Current upon                                                                                                    |                                                                                                    | Only read | 1818H |
| A8-25 | Bus voltage<br>upon 3rd fault         | Only read                                                                                                    | upon 3rd fault                                                                                                    | Only read | 1819H |
| A8-26 | S terminal status<br>upon 3st fault   | Only read                                                                                                    | tatus upon 3st fault                                                                                                    | Only read | 181AH |
| A8-27 | Y terminal status<br>upon 3st fault   | Only read                                                                                                    | tatus upon 3st fault                                                                                                    | Only read | 181BH |
| A8-28 | AC drive status upon 3rd fault        | Only read                                                                                                    | tus upon 3rd fault                                                                                                    | Only read | 181CH |
| A8-29 | Power-on time upon 3rd fault          | Only read                                                                                                    | e upon 3rd fault                                                                                                    | Only read | 181DH |
| A8-30 | Running time<br>upon 3rd fault        | Only read Running time upon 3rd fault                                                                                                    |                                                                                                    | Only read | 181EH |
| A8-31 | Motor overload protection gain        | 0.20~10.00 "The frequency converter judges whether the motor is overloaded according to the inverse time limit curve of motor overload protection. P9-33 = overload multiple × overload time                                                                                                    |                                                                                                    | 1.00      | 181FH |
| A8-32 | Motor overload<br>warning coefficient | / 2.2 (overload time: minute) "  50%~100%  This function is used to give a warning signal to the control system through y before the motor overload fault protection. The early warning coefficient is used to determine the degree of early warning before motor overload protection. The larger the value is, the smaller the alert advance is. |                                                                                                    | 80%       | 1820Н |
| A8-33 | ZeroLoad det. Lvl.                    | 0.0%~100.0%                                                                                                    | If the load shedding protection function is effective, when the output current of the frequency converter is less than the load shedding detection level p9-38 and the   | 10.0%     | 1821Н |
| A8-34 | ZeroLoad det. T                       | 0.0s∼60.0s                                                                                                    | duration is greater than the load shedding detection time p9-39, the output frequency of the frequency converter will automatically reduce to 7% of the rated frequency. | 1.0s      | 1822Н |

| A8-35 | Protection action<br>selection 1 | 0000~2222 Led bit0: motor overload (err11) action selection 0: free stop, fault alarm 1: emergency stop, fault alarm 2: only warning, converter continues to operate Led bit1: input phase loss (err12) action selection Same as Led bit0 Led bit2: output phase loss (err13) action selection Same as Led bit0 Led bit3: external fault (err15) action select                                                                                                    | 0 | 1823Н |
|-------|----------------------------------|----------------------------------------------------------------------------------------------------|---|-------|
| A8-36 | Protection action selection 2    | 0000~3123 Led bit0: abnormal communication (err16) action selection Same as p9-50 bits Led bit1: encoder failure (err20) action selection 0: free stop, fault alarm 1: emergency stop, fault alarm 2: switch to VF, continue operation Led bit2: function code reading and writing abnormal (err21) action selection 0: free stop, fault alarm 1: emergency stop, fault report Led bit3: motor overheating (err25) action select Same as Led bit0                                                      | 0 | 1824H |
| A8-37 | Protection action selection 3    | 0000~2222 Led bit0: user defined fault 1 (err27) action selection Same as p9-50 bits Led bit0: user defined fault 2 (err28) action selection Same place Led bit0: power on time arrival (err29) action selection Same place Led bit0: load loss (err30) action selection O: emergency stop, fault alarm 1: emergency stop, fault alarm 2: directly jump to 7% of the rated frequency of the motor to continue operation, and automatically return to the set frequency operation if no load is dropped | 0 | 1825Н |
| A8-38 | Protection action selection 4    | 0000~2222<br>Led bit0: loss of PID feedback during operation (err31) action selection<br>Same as P9-50 bits<br>Led bit1: excessive speed deviation (err42)<br>action selection                                                                                                    | 0 | 1826Н |

| A8-38            | Protection action selection 4 | Same as Led bit0<br>Led bit2: motor over speed (err43) action selection<br>Same as Led bit0<br>Led bit3: initial position error (err51) action<br>selection<br>Same as Led bit0                                                                                                    | 0         | 1826Н   |
|------------------|-------------------------------|----------------------------------------------------------------------------------------------------|-----------|---------|
| A8-39            | Protection action selection 5 | 0000~0002 "Led bits: speed feedback error (err52) action selection Same as P9-50 bits Led tens: reserved Led hundreds: reserved Led thousands: reserved "                                                                                                    | 0         | 1827Н   |
| U Monit          | oring paramet                 | er group                                                                                                    |           |         |
| Function<br>Code | Parameter Name                | Setting Range                                                                                                    | Default   | Address |
| PU-00            | AC drive status               | Only read BIT0=Runing BIT1=0:fwd 1:rev BI02=ready BIT3=fault BIT4=jog BIT5=pre alarm BIT6=atuo tuning BIT7-15=NC                                                                                                    | Only read | 2100Н   |
| PU-01            | AC drive<br>fault type        | Only read Err00 ERROR_NONE Err01 ERROR_INVERTER_UNIT Err02 ERROR_OC_ACC_SPEED Err03 ERROR_OC_DEC_SPEED Err04 ERROR_OC_CONST_SPEED Err05 ERROR_OV_ACC_SPEED Err06 ERROR_OV_DEC_SPEED Err07 ERROR_OV_CONST_SPEED Err08 ERROR_USES Err09 ERROR_USES Err09 ERROR_OV_CONST_SPEED Err10 ERROR_OV_CONST_SPEED Err11 ERROR_OV_INVERTER Err11 ERROR_OV_INVERTER Err12 ERROR_LOSE_PHASE_INPUT Err13 ERROR_LOSE_PHASE_OUTPUT Err14 ERROR_OV_INGTOR Err15 ERROR_EXTERNAL Err16 ERROR_COMM Err17 ERROR_COMM Err17 ERROR_CONTACTOR Err18 ERROR_CONTACTOR Err18 ERROR_CONTACTOR Err19 ERROR_ENCODER1 Err21 ERROR_ENCODER1 Err21 ERROR_ENCODER1 Err22 ERROR_22 Err23 ERROR_BNOTOR_SHORT_TO_GND Err24 ERROR_24 Err25 ERROR_25 Err26 ERROR_USER_1 Err28 ERROR_USER_1 Err29 ERROR_USER_2 Err29 ERROR_USER_2 Err29 ERROR_USER_2 Err29 ERROR_USER_2 Err29 ERROR_USER_2 Err29 ERROR_USER_2 Err29 ERROR_USER_2 Err29 ERROR_USER_2 Err29 ERROR_USER_2 Err29 ERROR_DOWER_UP_TIME_OVER | U00. 3=1  | 2101Н   |

| PU-02               | AC drive pre warning type           | Err31 ERROR_FDB_LOSE Err32 ERROR_COM_EFO Err40 ERROR_CBC Err41 ERROR_SWITCH_MOTOR_WHEN_RUN Err42 ERROR_DEV Err43 ERROR_OS Err45 ERROR_MOTOR_OT Err51 ERROR_INIT_POSITION Err52 ERROR_SPEED_DETECT Err53 ERROR_UVW_FDB | U00. 5=1 | 2102Н               |
|---------------------|-------------------------------------|----------------------------------------------------------------------------------------------------|----------|---------------------|
| PU-03<br>~<br>PU-04 | Reserved                            | Only read                                                                                                    |          | 2103H<br>∼<br>2104H |
| PU-05<br>~<br>PU-15 | Reserved                            | Only read                                                                                                    |          | 2105H<br>∼<br>210FH |
| PU-16               | Set frequency                       | Only read                                                                                                    |          | 2110H               |
| PU-17               | Output frequency                    | Only read                                                                                                    |          | 2111H               |
| PU-18               | Output current                      | Only read                                                                                                    |          | 2112Н               |
| PU-19               | Input voltage                       | Only read                                                                                                    |          | 2113Н               |
| PU-20               | Output voltage                      | Only read                                                                                                    |          | 2114H               |
| PU-21               | Mechanical speed                    | Only read                                                                                                    |          | 2115Н               |
| PU-22               | Bus voltage                         | Only read                                                                                                    |          | 2116Н               |
| PU-23               | Output power                        | Only read                                                                                                    |          | 2117Н               |
| PU-24               | Target torque                       | Only read                                                                                                    |          | 2118H               |
| PU-25               | Output torque                       | Only read                                                                                                    |          | 2119Н               |
| PU-26               | PID setting                         | Only read                                                                                                    |          | 211AH               |
| PU-27               | PID feedback                        | Only read                                                                                                    |          | 211BH               |
| PU-28               | Ail input value                     | Only read                                                                                                    |          | 211CH               |
| PU-29               | Ai2 input value                     | Only read                                                                                                    |          | 211DH               |
| PU-30               | HDI input value                     | Only read                                                                                                    |          | 211EH               |
| PU-31               | Counter count value                 | Only read                                                                                                    |          | 211FH               |
| PU-32               | Ai3 input value                     | Only read                                                                                                    |          | 2120Н               |
| PU-33               | Input terminal<br>X status          | Only read                                                                                                    |          | 2121H               |
| PU-34               | Output terminal Y statusinput value | Only read                                                                                                    |          | 2122Н               |
| PU-35               | Aol output value                    | Only read                                                                                                    |          | 2123Н               |
| PU-36               | Ao2 output value                    | Only read                                                                                                    |          | 2124H               |
| PU-37               | HDO output value                    | Only read                                                                                                    |          | 2125Н               |
| PU-38               | Reserved                            | Only read                                                                                                    |          | 2126Н               |

| PU-39 Module temperature Only read  PU-40 Output excitation Only read  PU-41 Power factor angle Only read  PU-42 Power on time Only read  PU-43 Power on operation time Only read  PU-44 Accumulated time Only read  PU-45 AC drive running status  PU-46 Maximum current Only read | 2127H 2128H 2129H 212AH 212BH 212CH 212DH |
|----------------------------------------------------------------------------------------------------|-------------------------------------------|
| PU-41 Power factor angle Only read  PU-42 Power on time Only read  PU-43 Power on operation time Only read  PU-44 Accumulated time Only read  PU-45 AC drive running status Only read                                                                                               | 2129H<br>212AH<br>212BH<br>212CH          |
| PU-41 angle Only read  PU-42 Power on time Only read  PU-43 Power on operation time Only read  PU-44 Accumulated time Only read  PU-45 AC drive running status Only read                                                                                                    | 212AH<br>212BH<br>212CH                   |
| PU-43 Power on operation time Only read  PU-44 Accumulated time Only read  PU-45 AC drive running status Only read                                                                                                    | 212BH<br>212CH                            |
| PU-43 operation time Only read  PU-44 Accumulated time Only read  PU-45 AC drive running status Only read                                                                                                    | 212CH                                     |
| PU-45 AC drive running status Only read                                                                                                    |                                           |
| PU-45 running status Only read                                                                                                    | 212DH                                     |
| PU-46 Maximum current Only read                                                                                                    |                                           |
|                                                                                                    | 212EH                                     |
| PU-47 Maximum EDC Only read                                                                                                    | 212FH                                     |
| PU-48 Maximum temperature Only read                                                                                                    | 2130H                                     |
| PU-49 Minimum EDC Only read                                                                                                    | 2131H                                     |
| PU-50 AC drive power level Only read                                                                                                    | 2132H                                     |
| PU-51 Rated voltage of AC drive Only read                                                                                                    | 2133Н                                     |
| PU-52 Rated current of AC drive Only read                                                                                                    | 2134H                                     |
| PU-53 Control Only read Software version                                                                                                    | 2135Н                                     |
| PU-54 Motor Control Software version Only read                                                                                                    | 2136Н                                     |
| PU-55 Communication frequency setting Only read                                                                                                    | 2137Н                                     |
| PU-56 Main frequency X display Only read                                                                                                    | 2138H                                     |
| Auxiliary PU-57 frequency Only read Y display                                                                                                    | 2139Н                                     |
| PU-58 Remaining running time Only read                                                                                                    | 213AH                                     |
| PU-59 Target voltage PU-59 upon V/F Only read separation                                                                                                    | 213BH                                     |
| Output voltage                                                                                                    | 213СН                                     |
| PU-61 Encoder feedback speed Only read                                                                                                    | 213DH                                     |
| PU-62 Linear speed Only read                                                                                                    | 213EH                                     |
| PU-63 Synchronous motor rotor position Only read                                                                                                    | 213FH                                     |
| PU-64 Resolver position Only read                                                                                                    | 2140H                                     |

| PU-65 | ABZ position                       | Only read | 2141H |
|-------|------------------------------------|-----------|-------|
| PU-66 | Phase Z counter                    | Only read | 2142H |
| PU-67 | P2P Communication<br>Sent Value    | Only read | 2143Н |
| PU-68 | P2P Communication<br>Receive Value | Only read | 2144Н |
| PU-69 | Motor temperature                  | Only read | 2145H |
| PU-70 | Reserved                           | Only read | 2146Н |

| Communication operation control command                    |                      |         |         |  |  |
|------------------------------------------------------------|----------------------|---------|---------|--|--|
| Parameter Name                                             | Setting Range        | Default | Address |  |  |
| Communication operation control command                    | 0000~FFFF            |         | 2000H   |  |  |
| Communication Set<br>value of frequency                    | 0∼-Maximum frequency |         | 2001H   |  |  |
| Communication upper<br>limit frequency                     | 0~100.0%             |         | 2002Н   |  |  |
| Communication PID setting value                            | 0~100.0%             |         | 2003Н   |  |  |
| Communication PID<br>feedback value                        | 0~100.0%             |         | 2004Н   |  |  |
| Communication AO1 output value setting                     | 0~100.0%             |         | 2005Н   |  |  |
| Communication AO2 output value setting                     | 0~100.0%             |         | 2006Н   |  |  |
| Communication HDO output value setting                     | 0~100.0%             |         | 2007Н   |  |  |
| Setting of communication output voltage value              | 0~100.0%             |         | 2008H   |  |  |
| Communication torque setting                               | 0~100.0%             |         | 2009Н   |  |  |
| Maximum frequency of communication torque forward rotation |                      |         | 200AH   |  |  |
| Maximum frequency of communication torque reversal         |                      |         | 200BH   |  |  |

#### 8. Standard wiring diagram

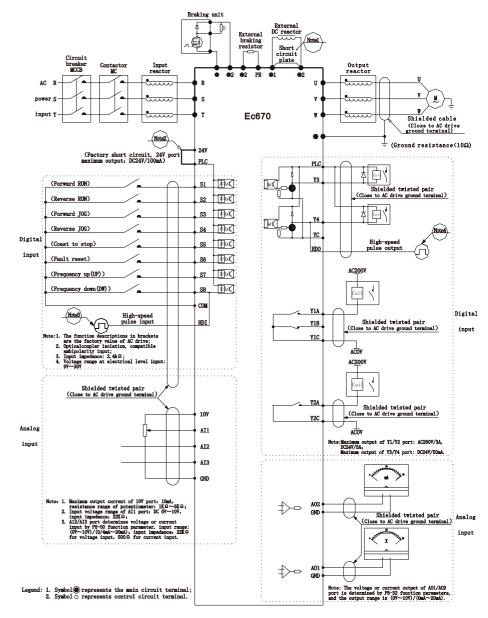

- **Note:** 1, When installing DC reactor, be sure to remove the short connector between terminals  $\oplus 1$  and  $\oplus 2$ :
- 2. The internal power supply (24V port) or external power supply (PLC port) can be selected for  $S1\sim S8$  port bias voltage, and the factory value 24V port and PLC port are short circuited;
- 3, Port S8 is restricted by function parameter P5-00, which can be used as high-speed pulse input channel with maximum input frequency of  $50 \mathrm{KHz}$ ;
- 4. Port Y4 is restricted by function parameter P5-32, which can be used as high-speed pulse input channel with maximum input frequency of  $50 \mathrm{KHz}$ .

## 9. Warranty Service

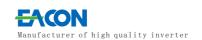

## Warranty Card

| User Name       |                     |  |
|-----------------|---------------------|--|
| User<br>Address |                     |  |
| User<br>Contact | Tel                 |  |
| Specification   | Number              |  |
| Distributor     |                     |  |
| Contacts        | Date of<br>delivery |  |

#### ZHE JIANG EACN ELECTRONIC TECHNOLOGY CO.,LTD.

Address: No.1 Jinhe Road, Qinshan Street, Haiyan County, Jiaxing City, Zhejiang Province .

Website: www.eacon.cn
E-mail: overseas@eacon.cc